A 12 A 12 A 11 العمد لله والسلام والسلام عليه رسول الله وعليه أله وحدية ومن والاه<br>السلام السلام عليه رسول الله وعليه الله وسياسي Tak liss like las lieges la tak sall Healt line of the state of said لأميي في اللي Wight 6October 2010 1

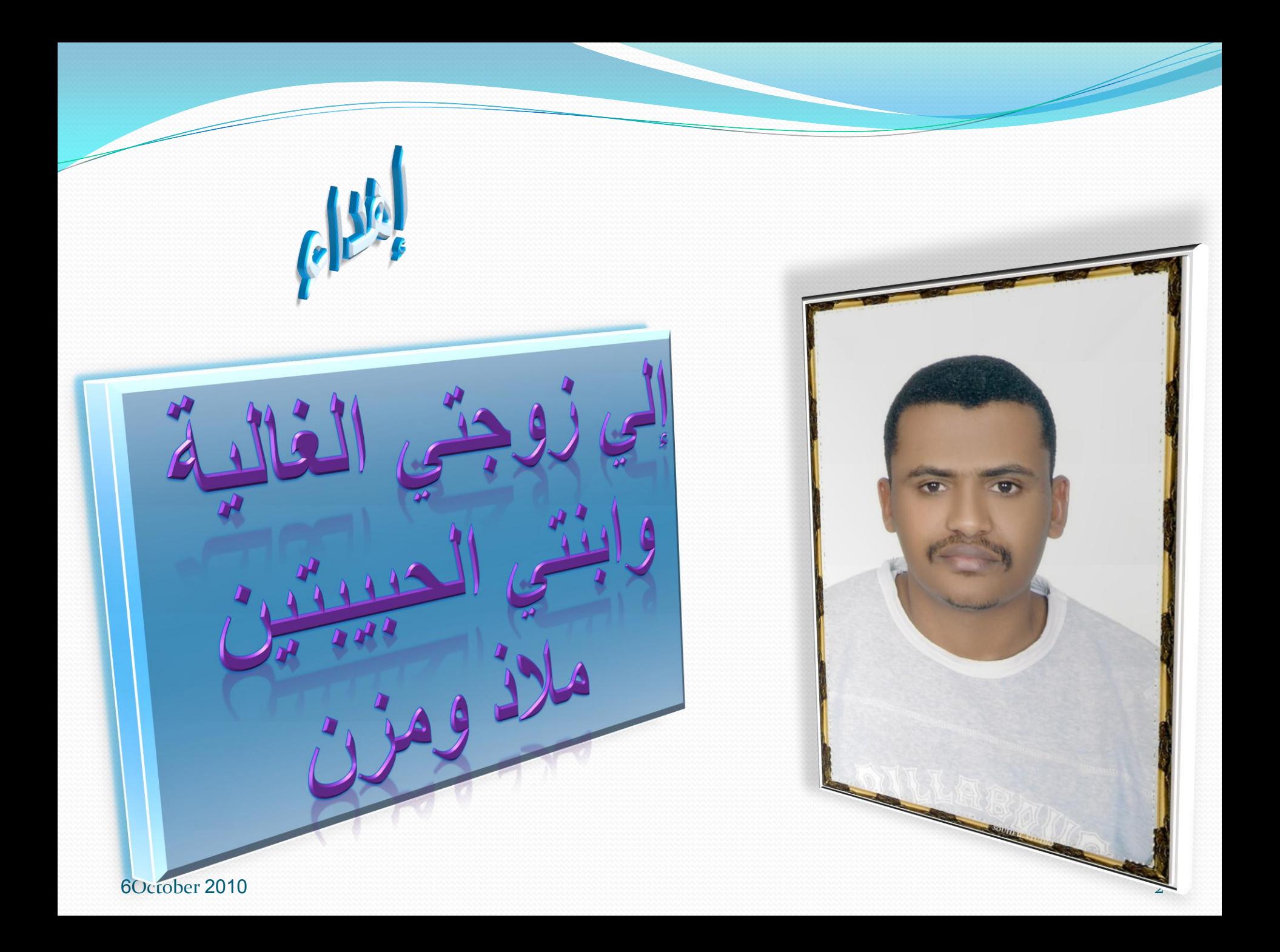

6October 2010 3

S

9

كحبف نفتتح البراهو<br>كبف نضبيف البراهو حسنتجر<br>كبف نعما

كحيف نعتبيف حقو حسنا<br>كيف نعمل انتصلايق<br>كيف نسنتقبل انتصال

كبف نعمل انعملابق<br>كبف نستقبل انعمال<br>كبف نرسل انعمال<br>كبف نرسل الكل

كلف تستقبل انتصال<br>كلف نرسل انتصال<br>كلف نستقبل الكلمبرا<br>كبف نستقبل المكلمبرا

بخيف نسستقبل الكلمبرا<br>كجيف نستقبل الكلمبرا<br>كجيف نعمل الكلمبرا<br>شبف نعمل خر

بجب نستقبل الكلمبرا<br>كبف نعمل الكلمبرا<br>من خروج

كميف نفتنح الباهو مستبر<br>كبف نضبيف صديق جزير<br>كبف نعمل انصلايق جزيد<br>كبف نستقل انصلل جزيد

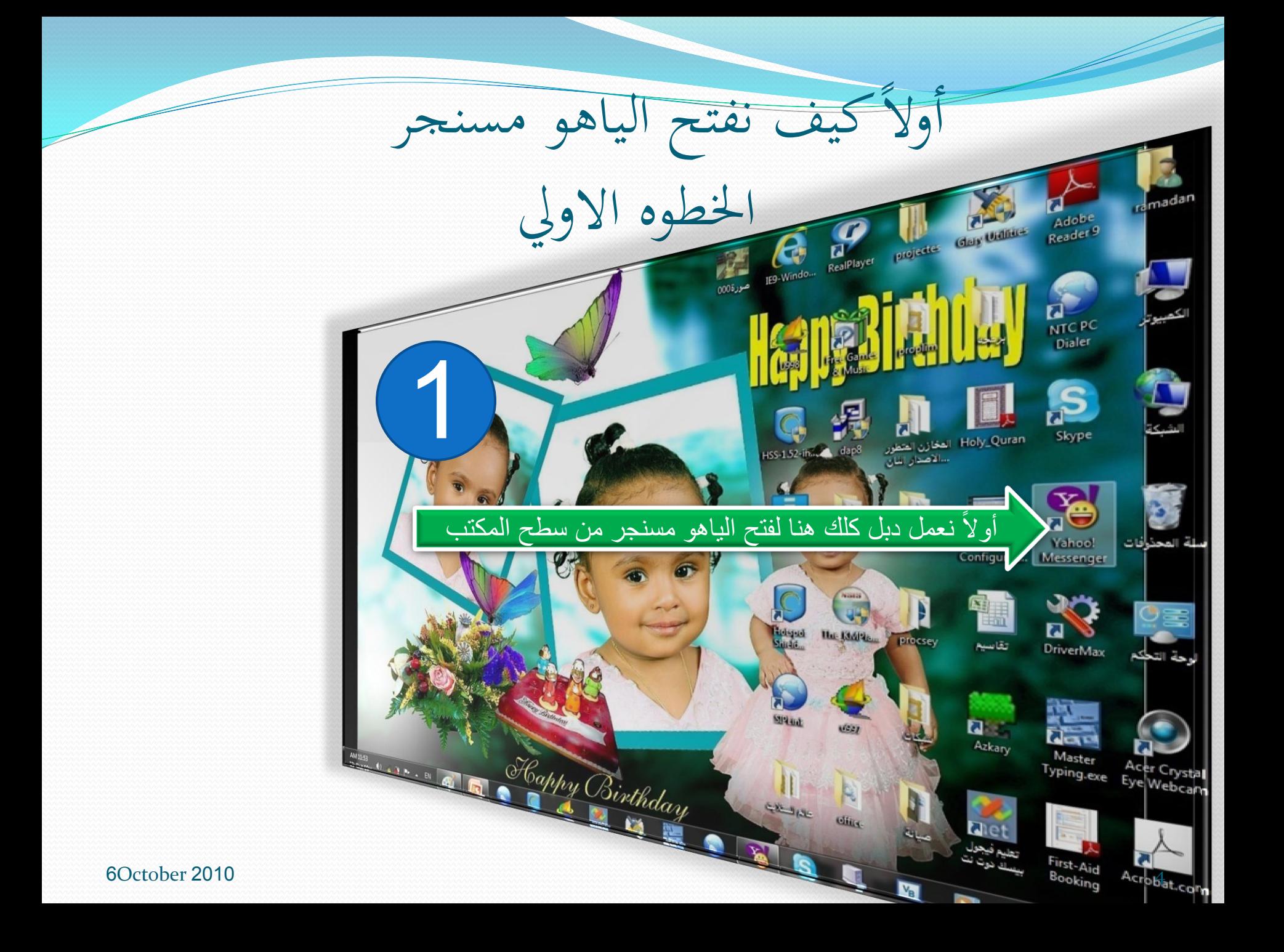

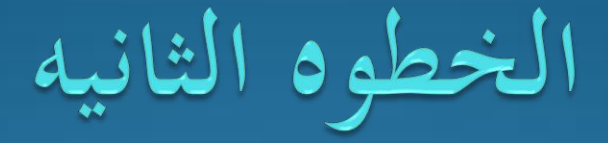

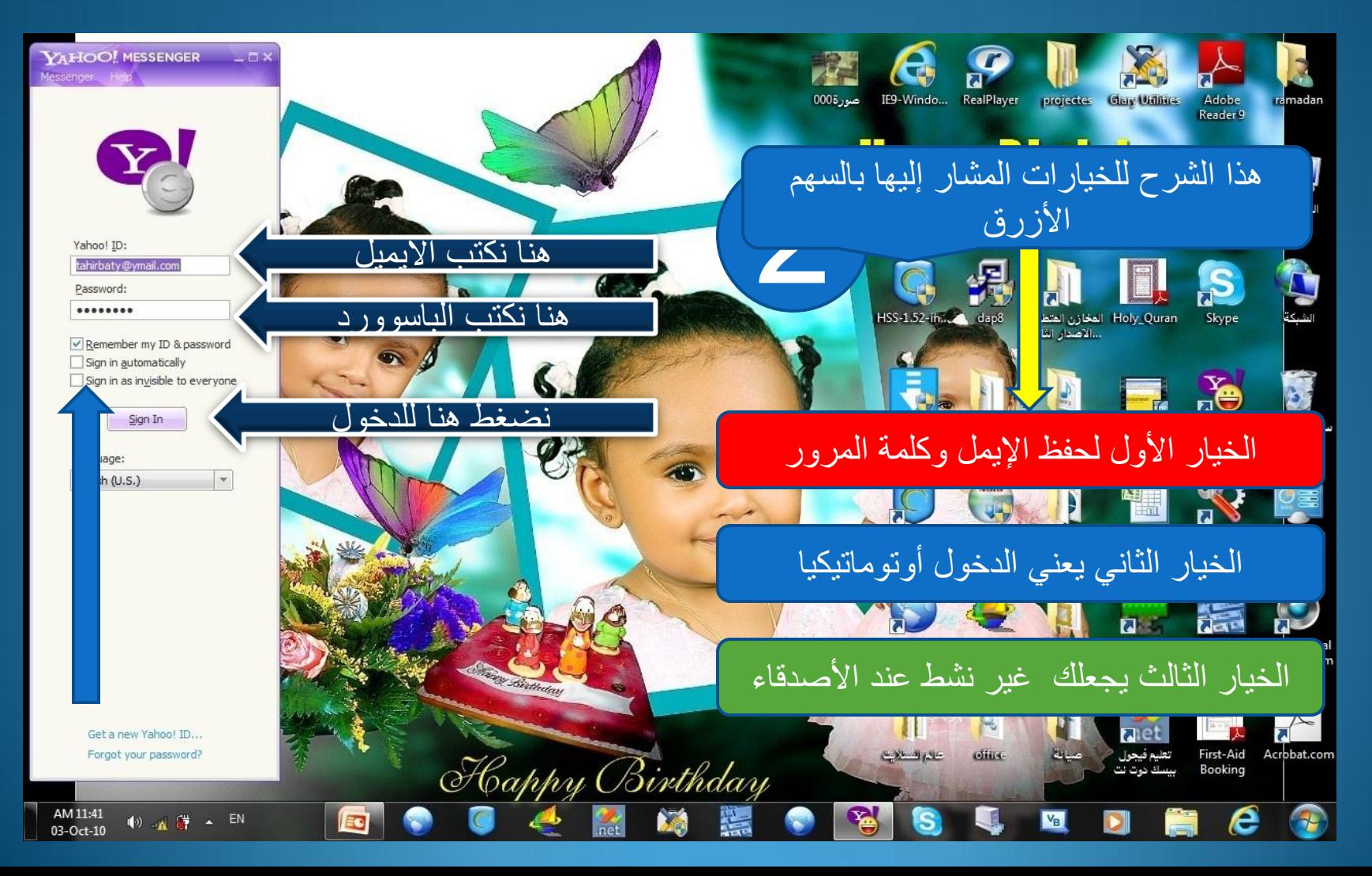

اخلطوه الثالثة

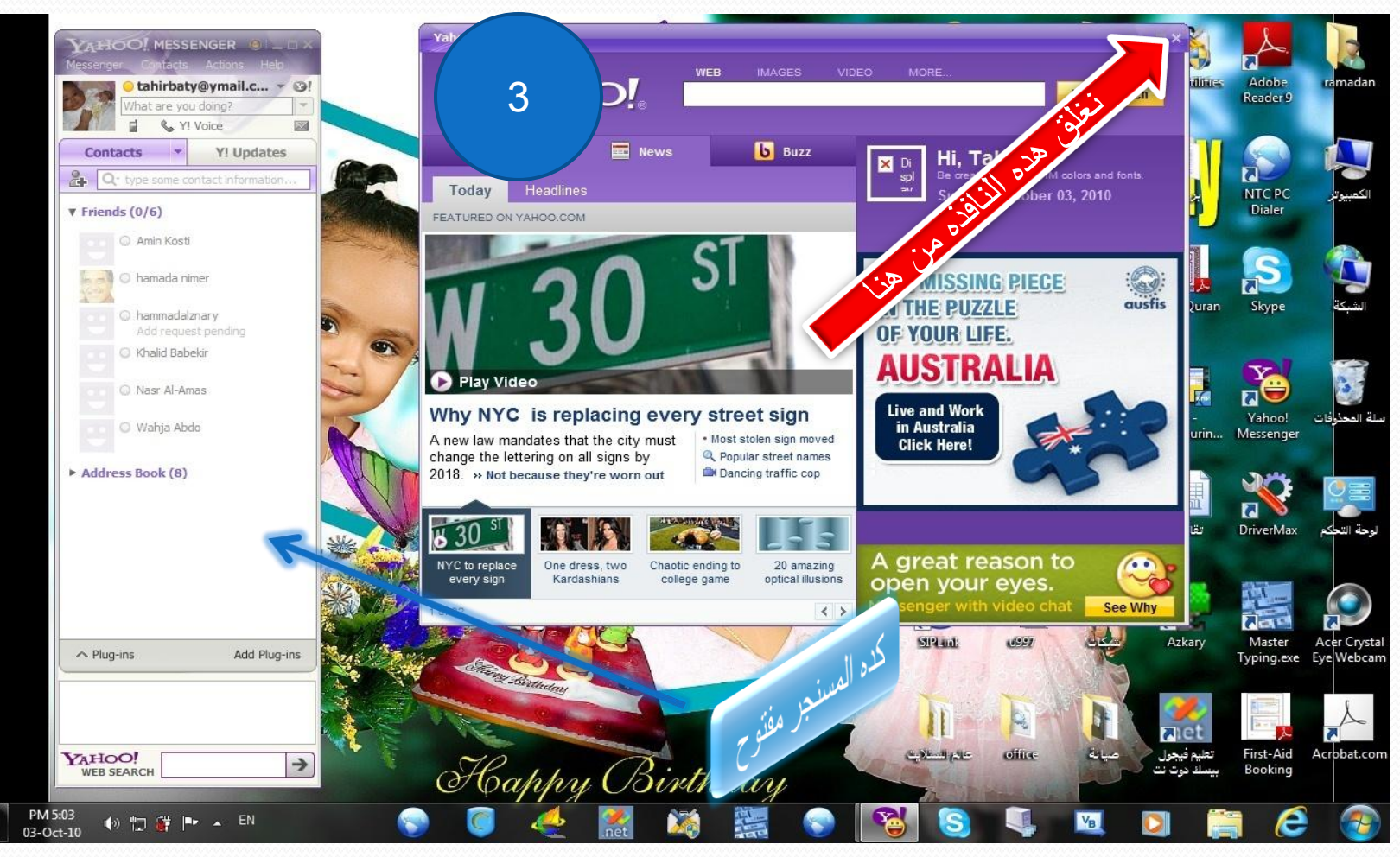

ثانياً كيف نضيف صديق جديد

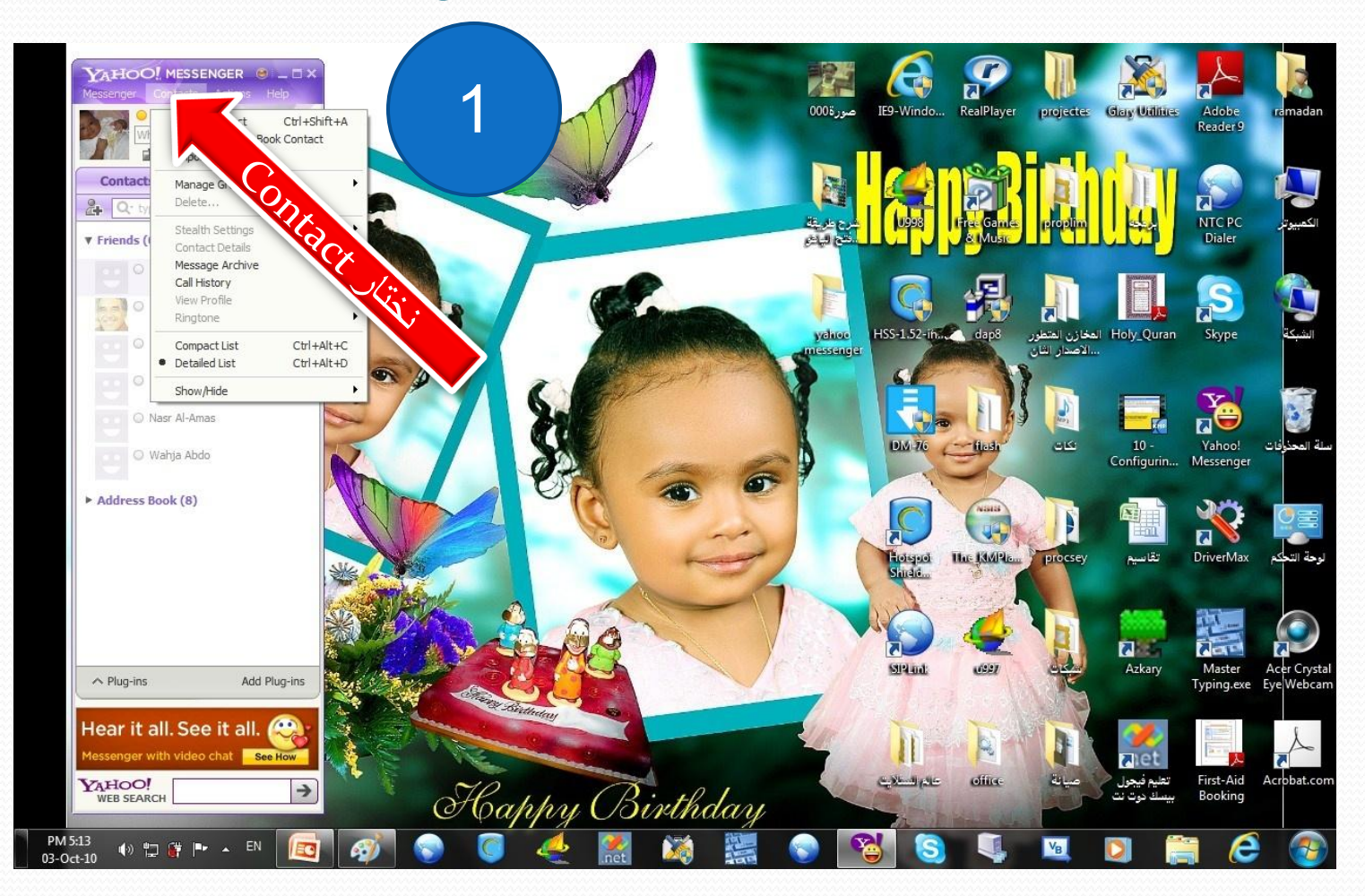

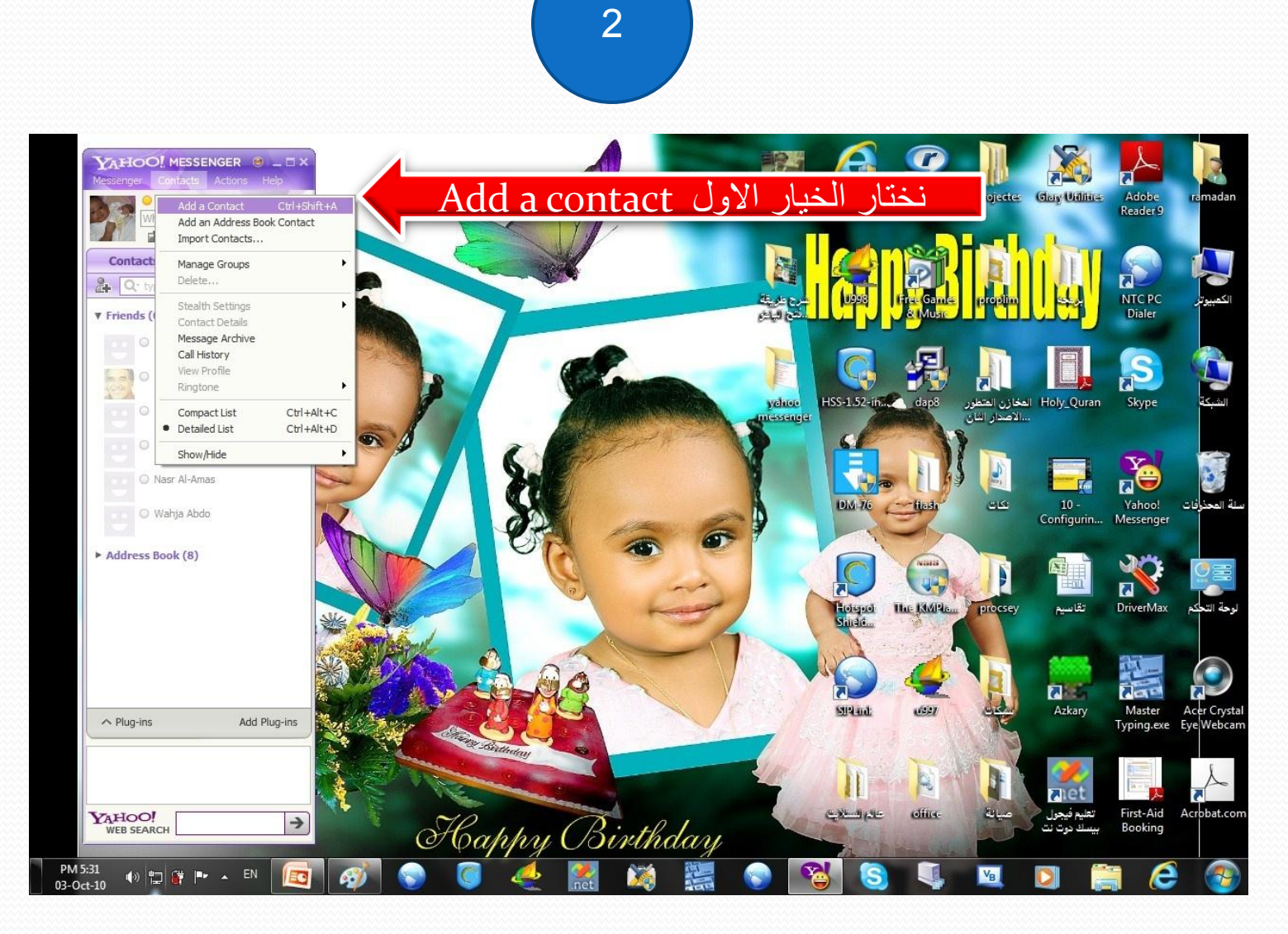

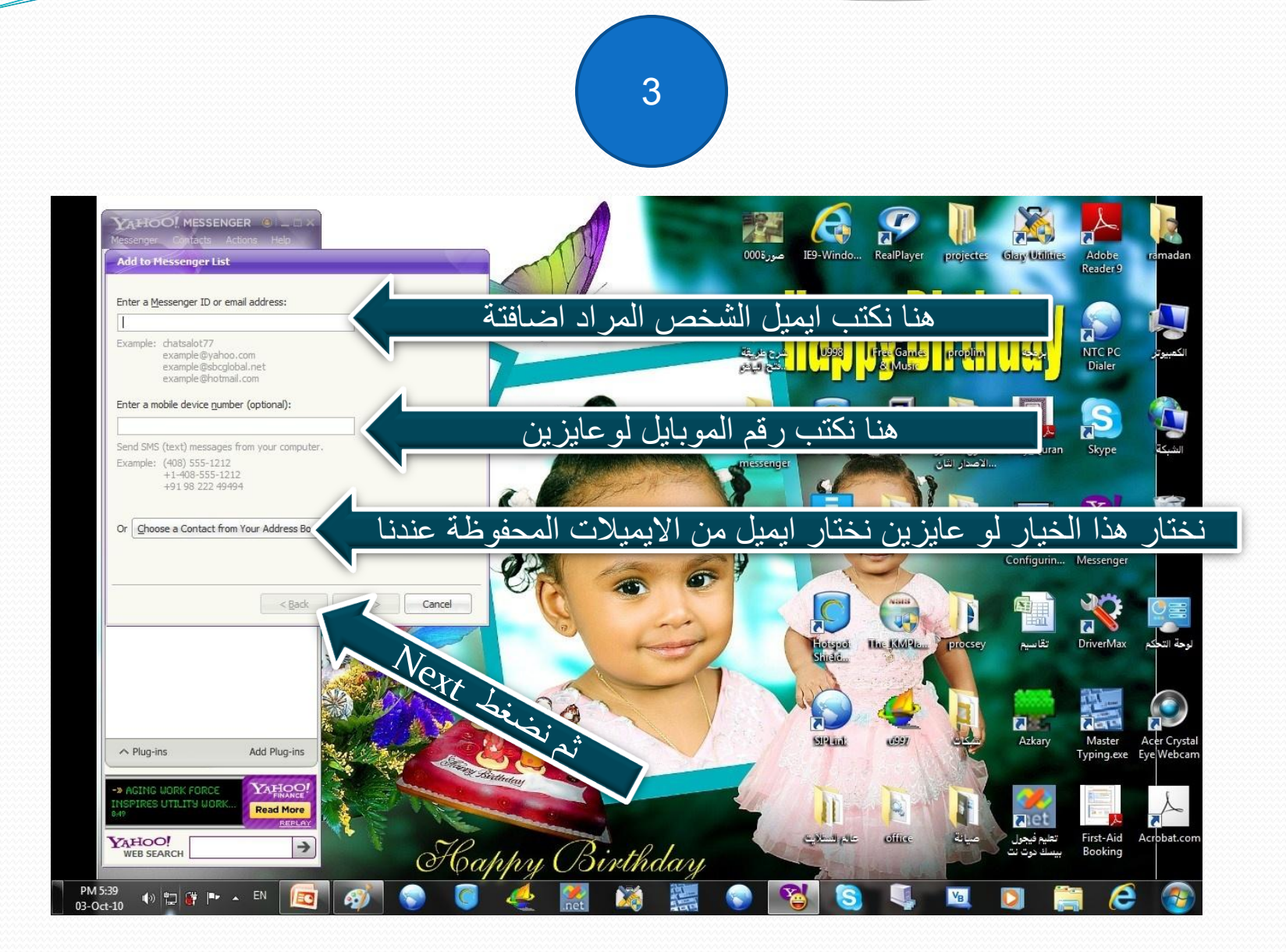

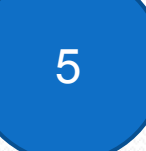

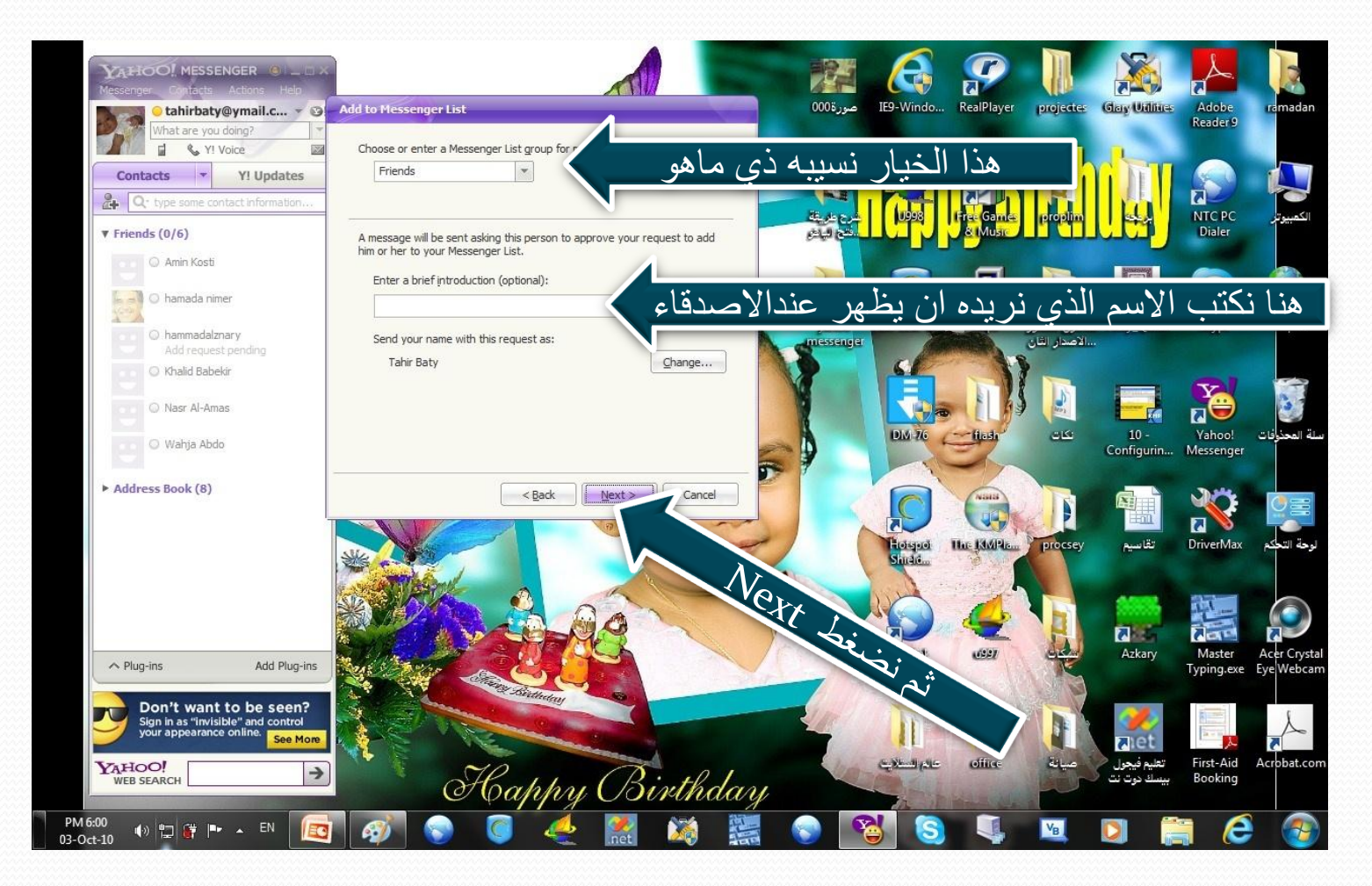

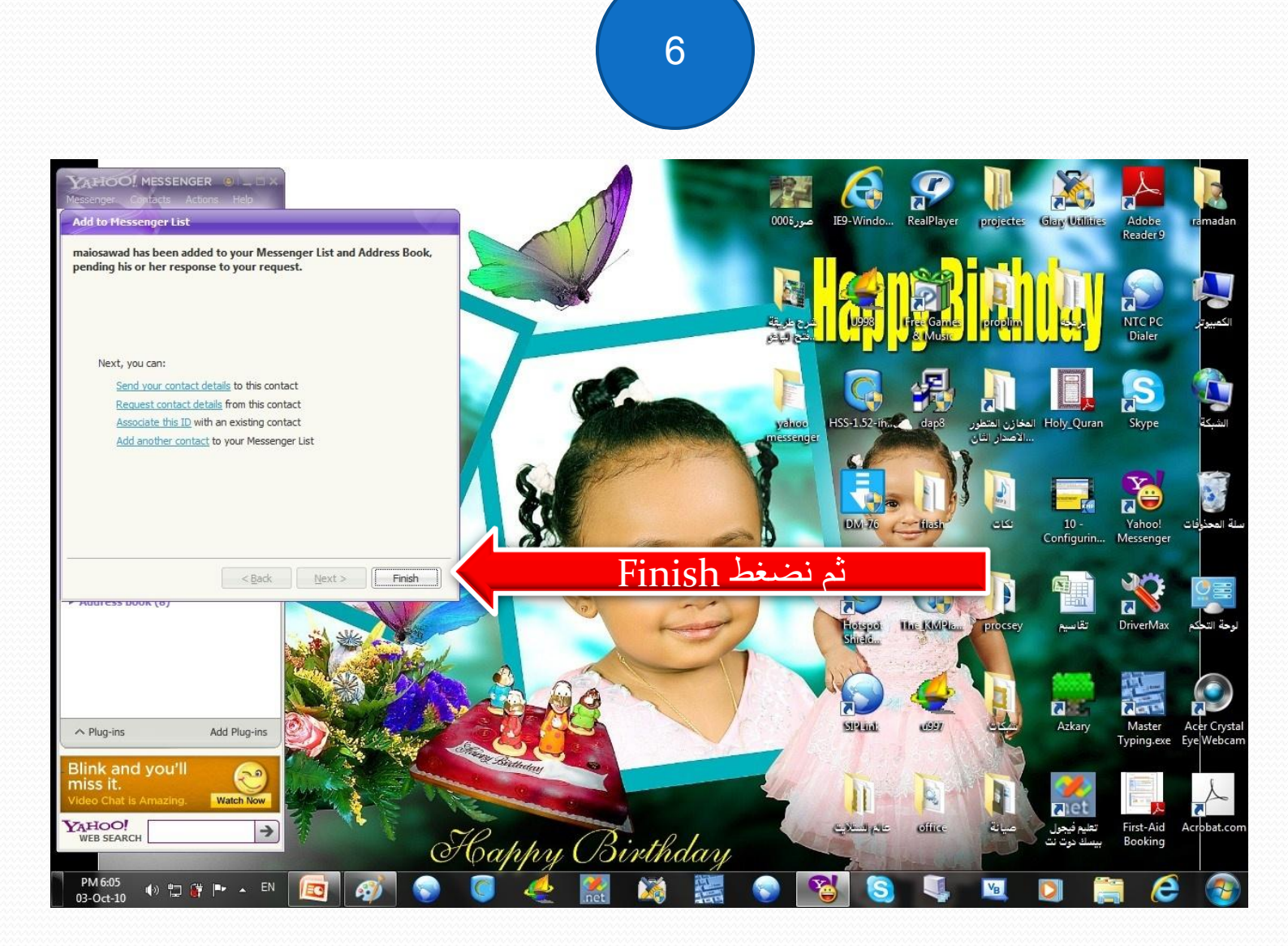

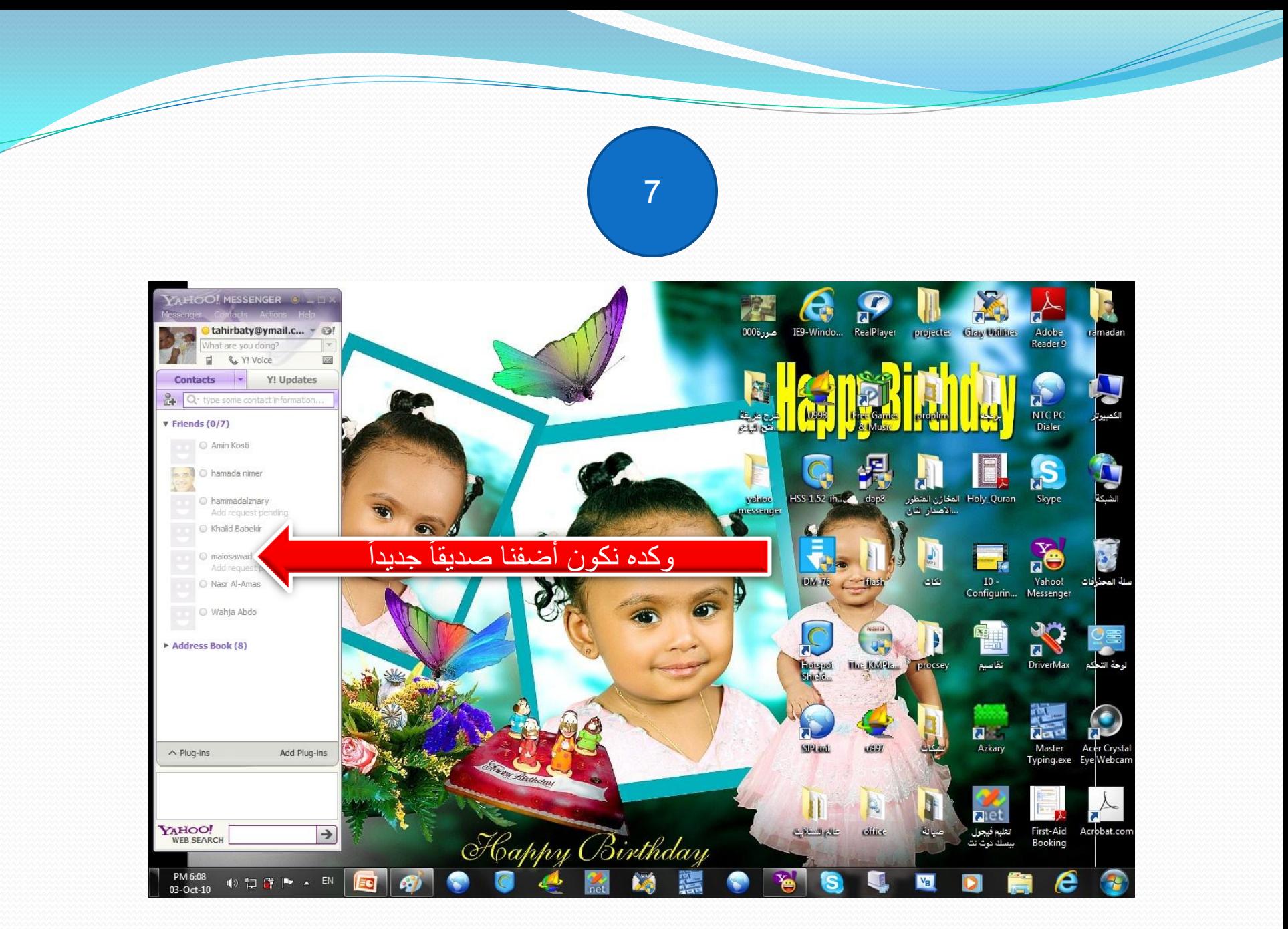

شرح بعض القوائم

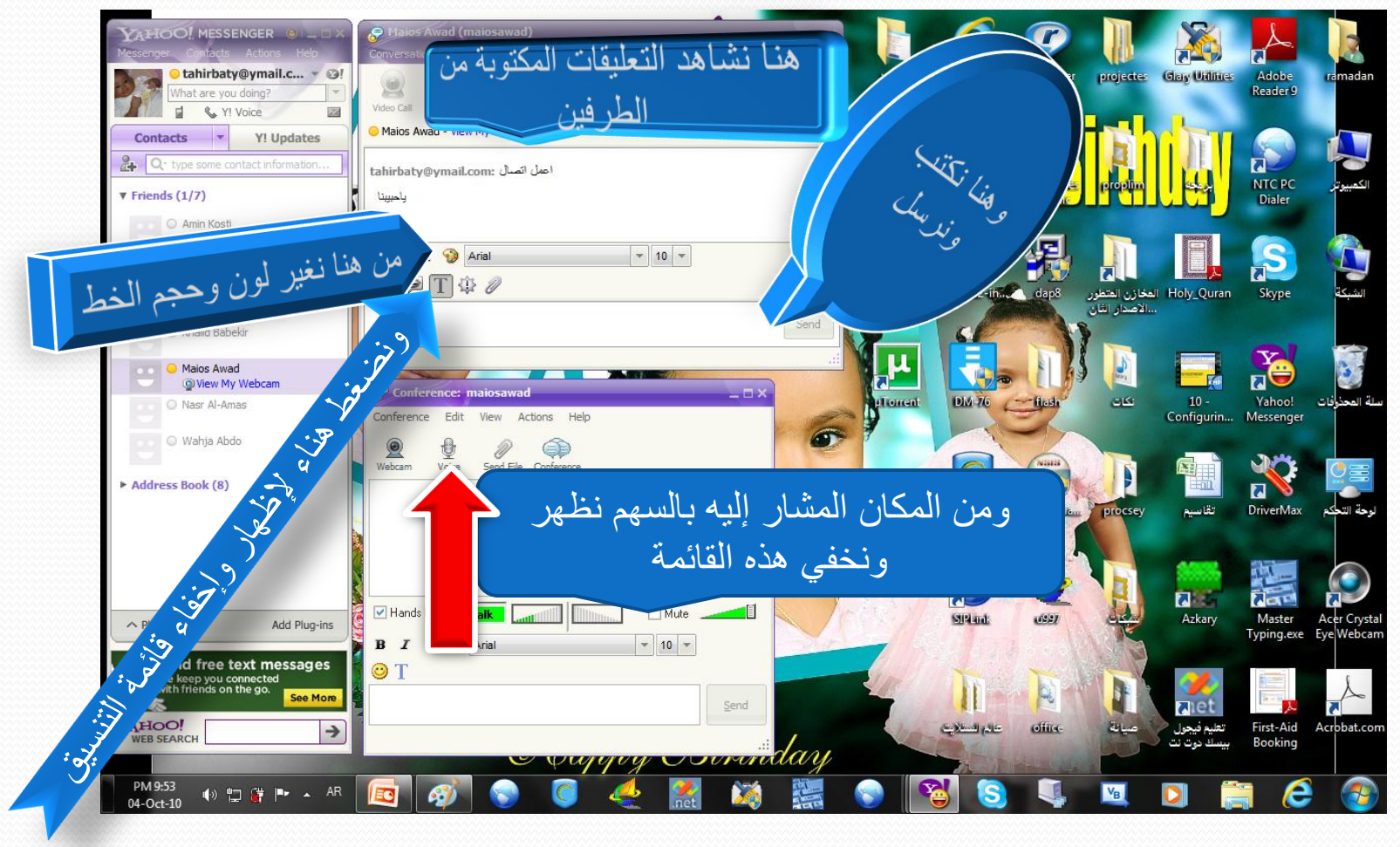

# ثالثاً كيف بحري إتصال بأحد الأصدقاء

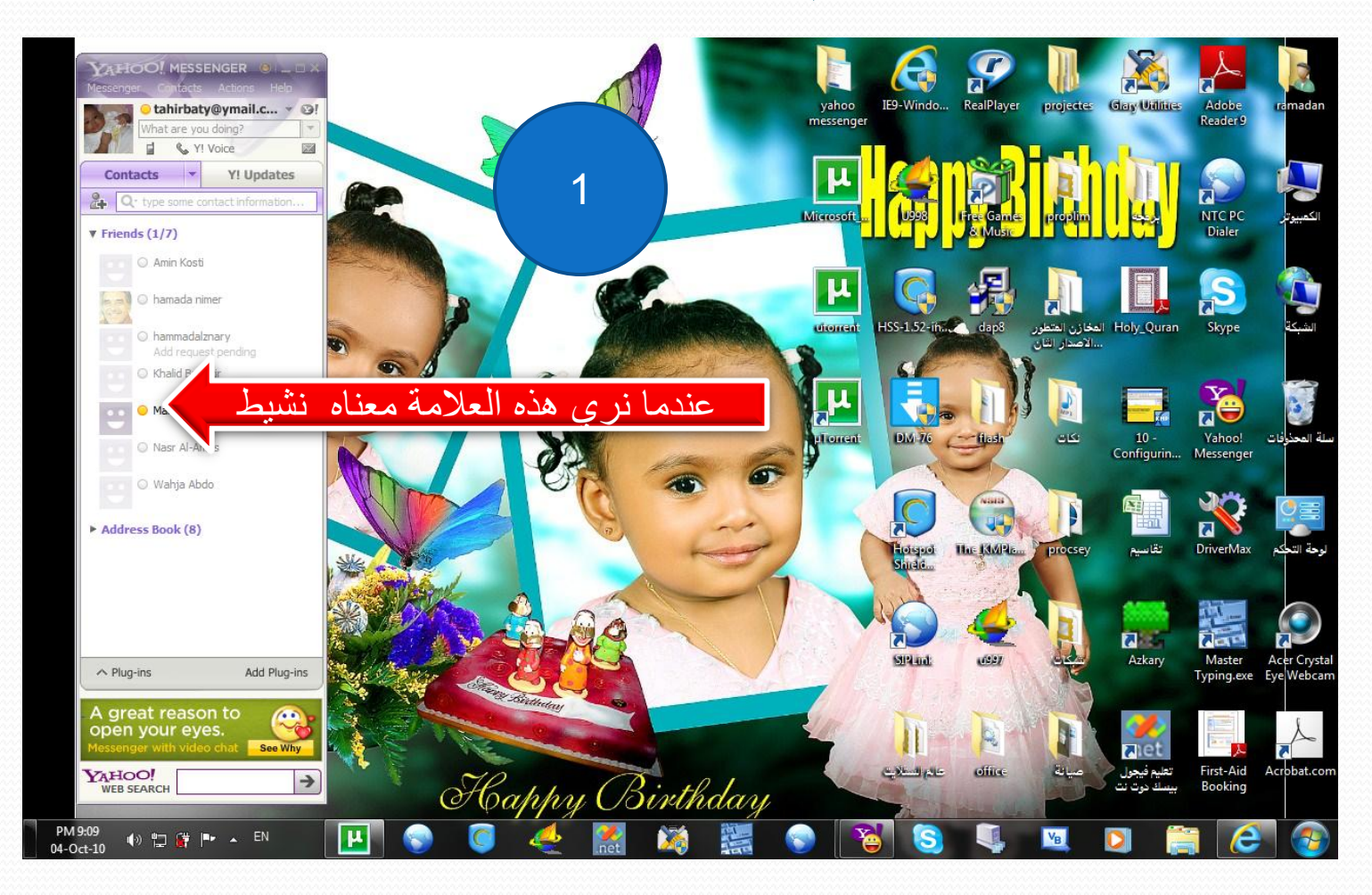

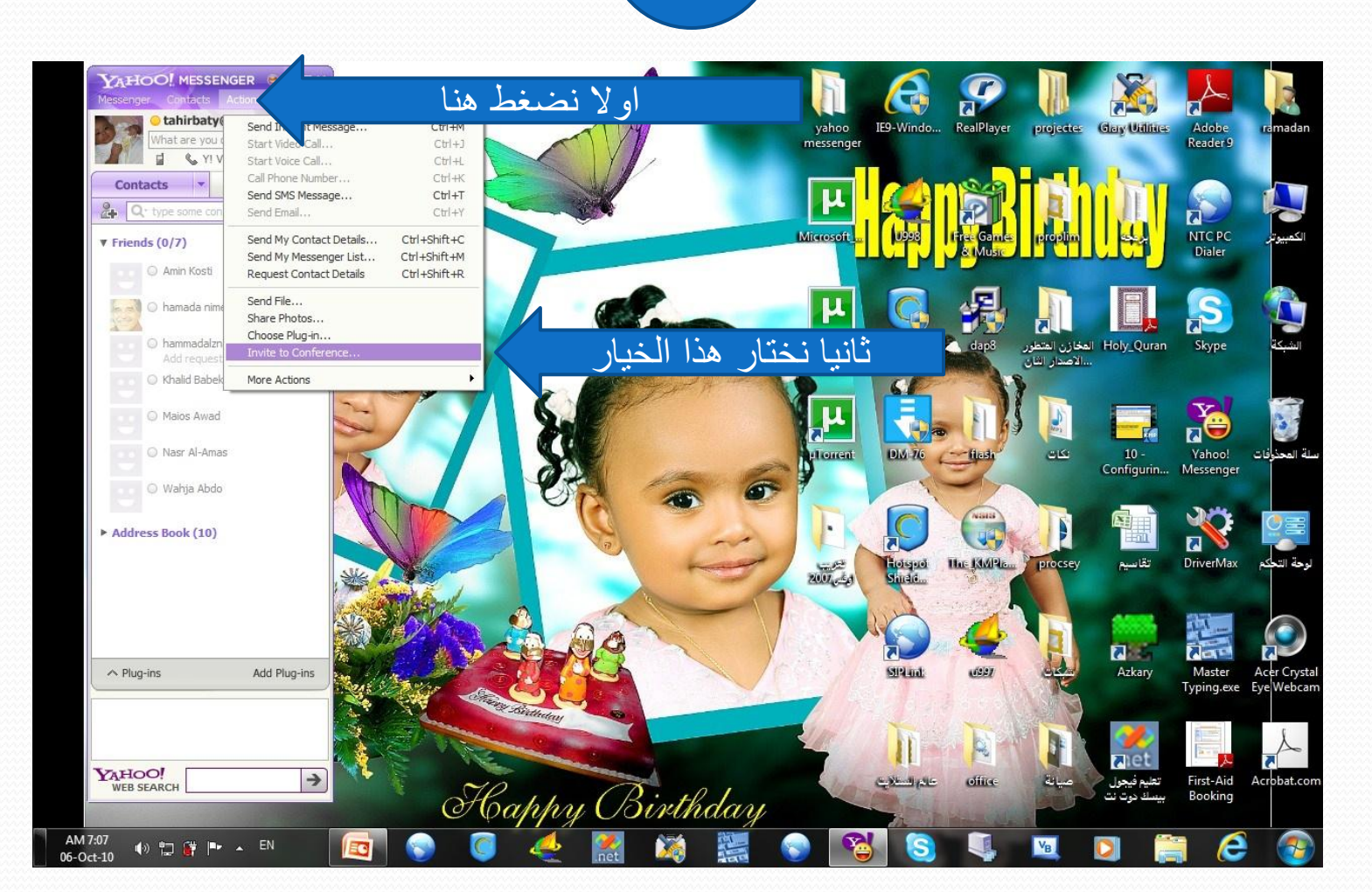

2

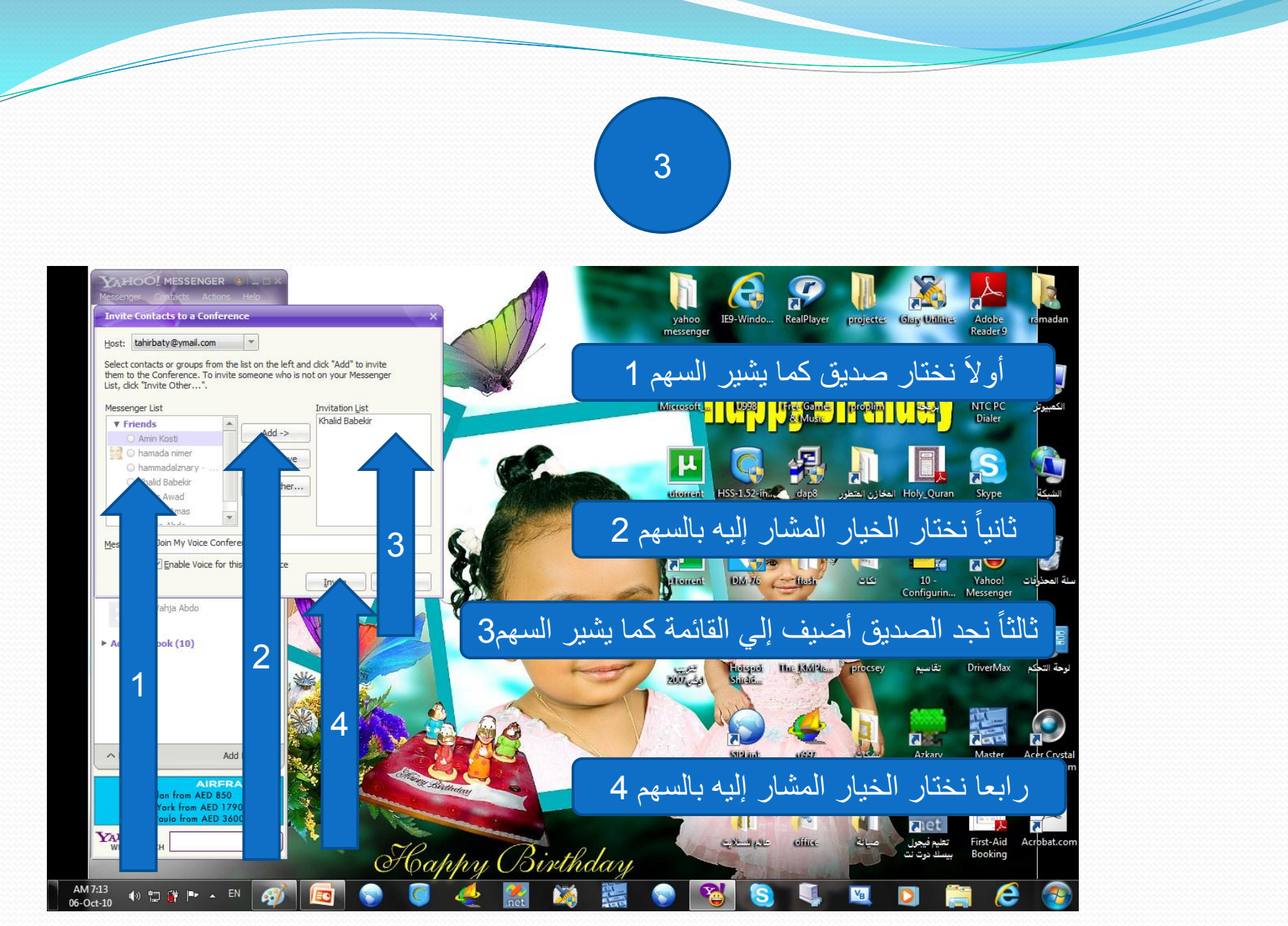

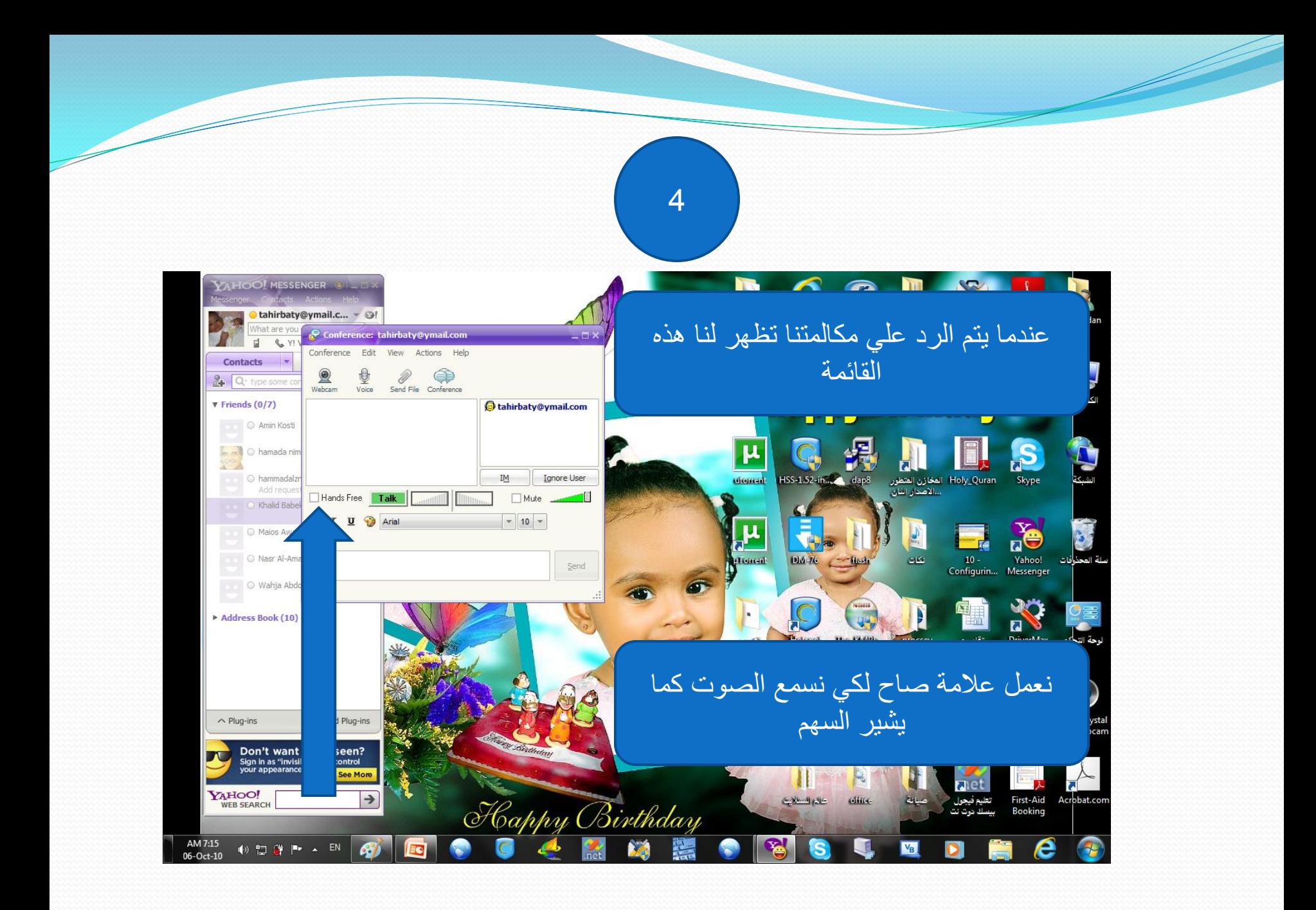

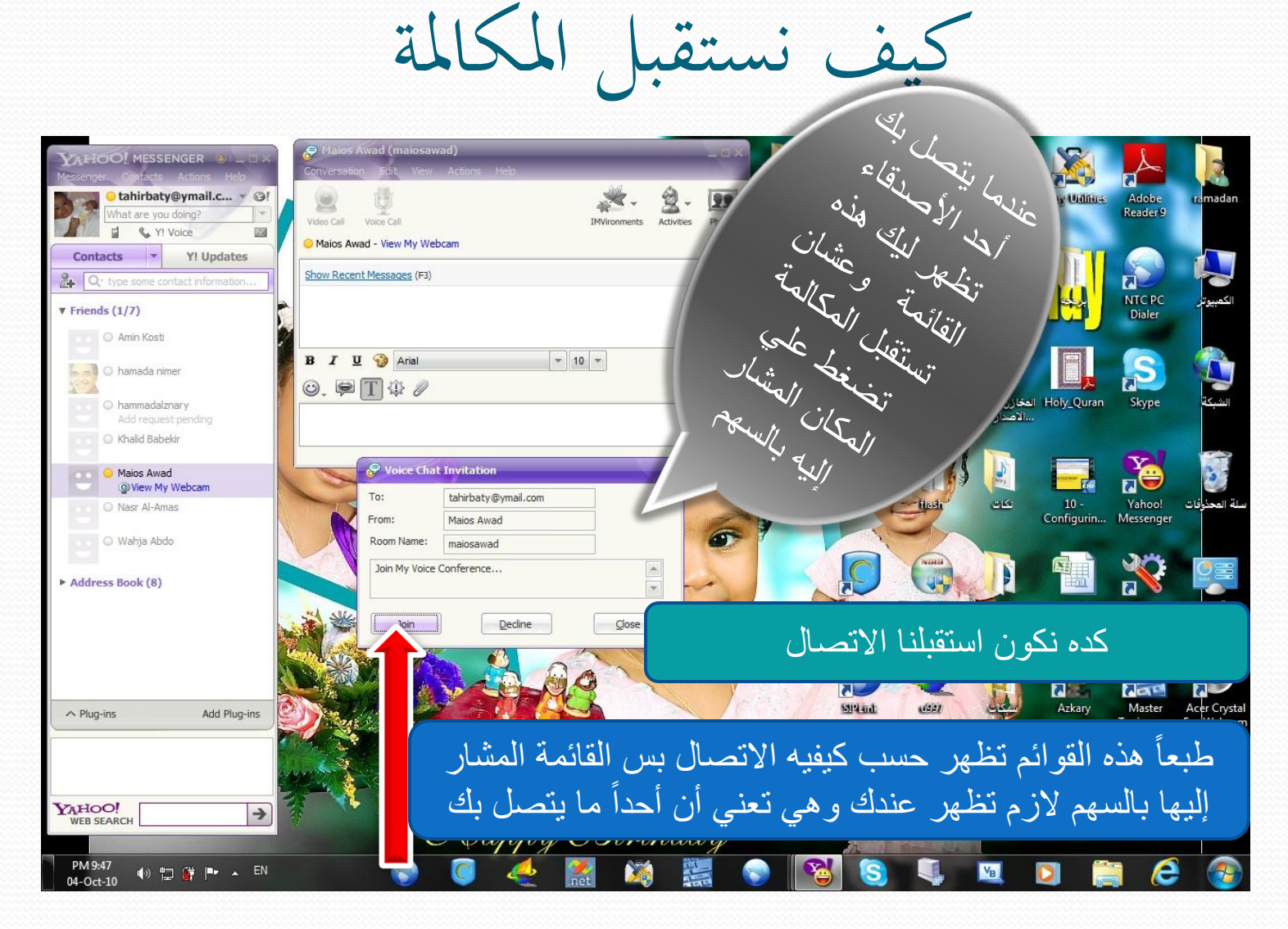

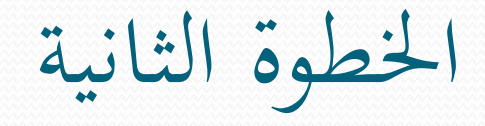

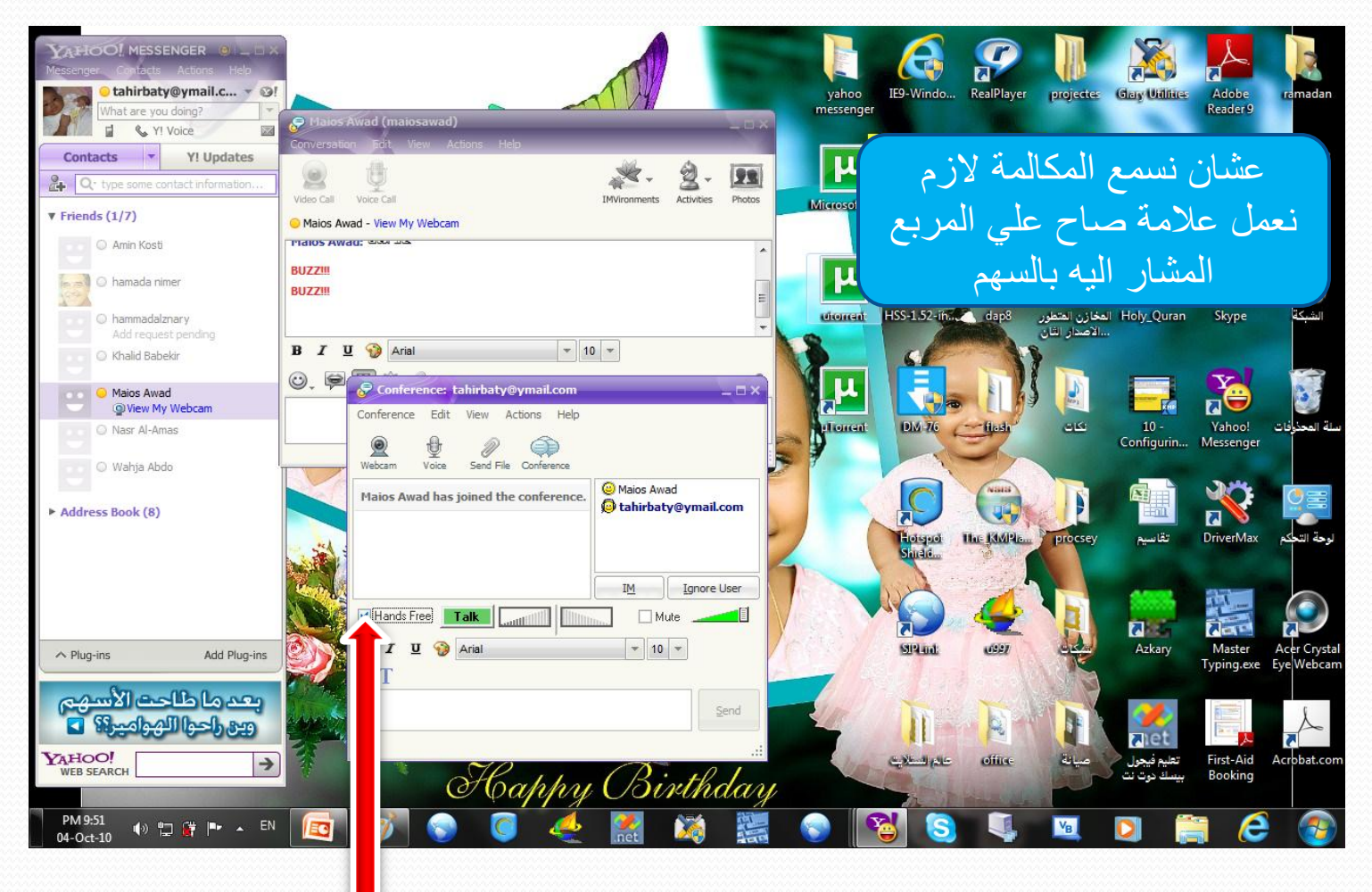

كيف نرسل الكامريا

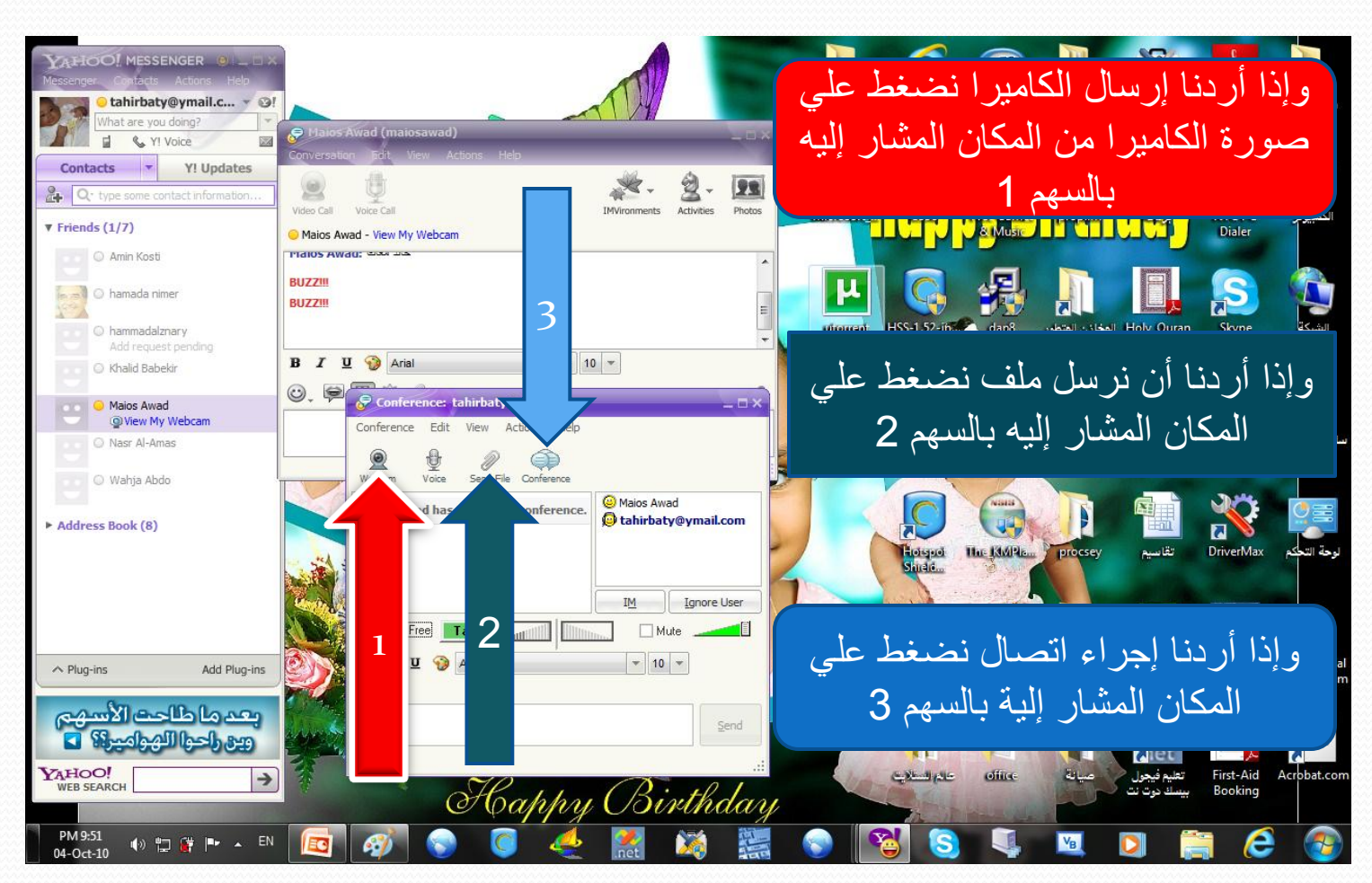

كيف نعمل موافقة لصديقنا كي يرانا عرب الكامريا

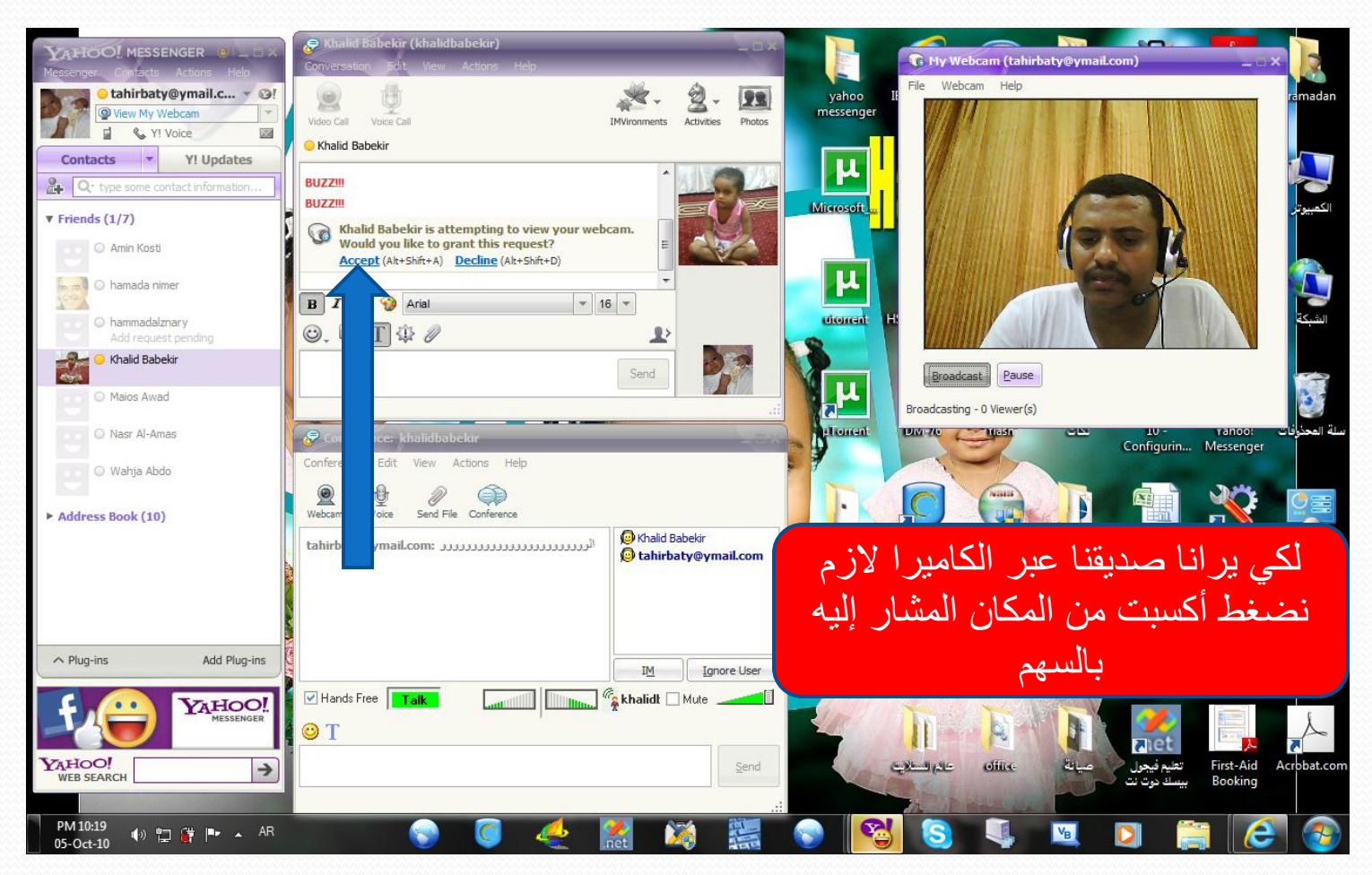

نستقبل الكاميرا من الشخص

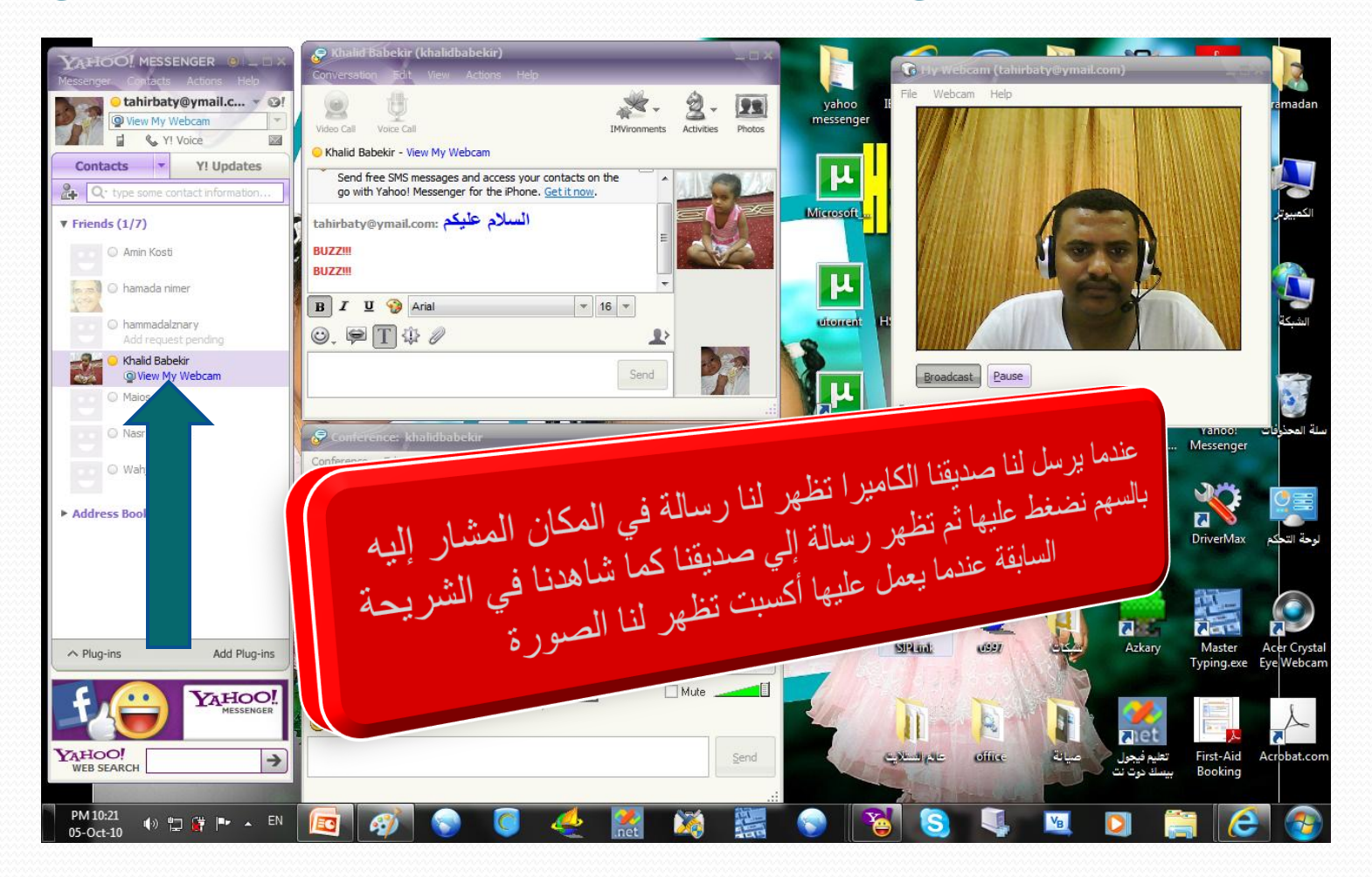

6October 2010 22

# وهكذا نكون قد تواصلنا مع أصدقاءنا بالصوت والصورة

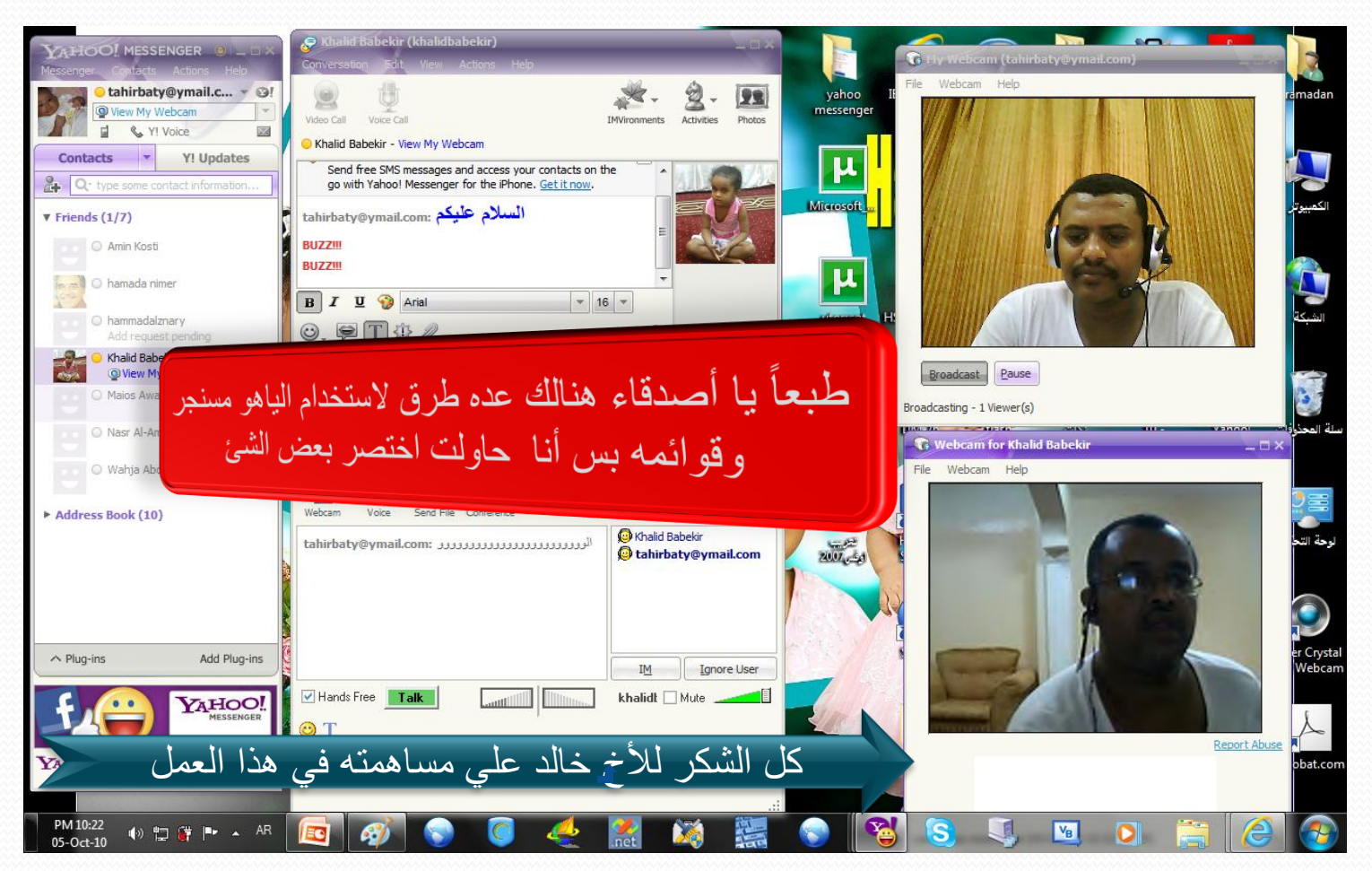

# 6October 2010 23

ًكيف نسجل خروج من الياهو مسنجر وأخريا

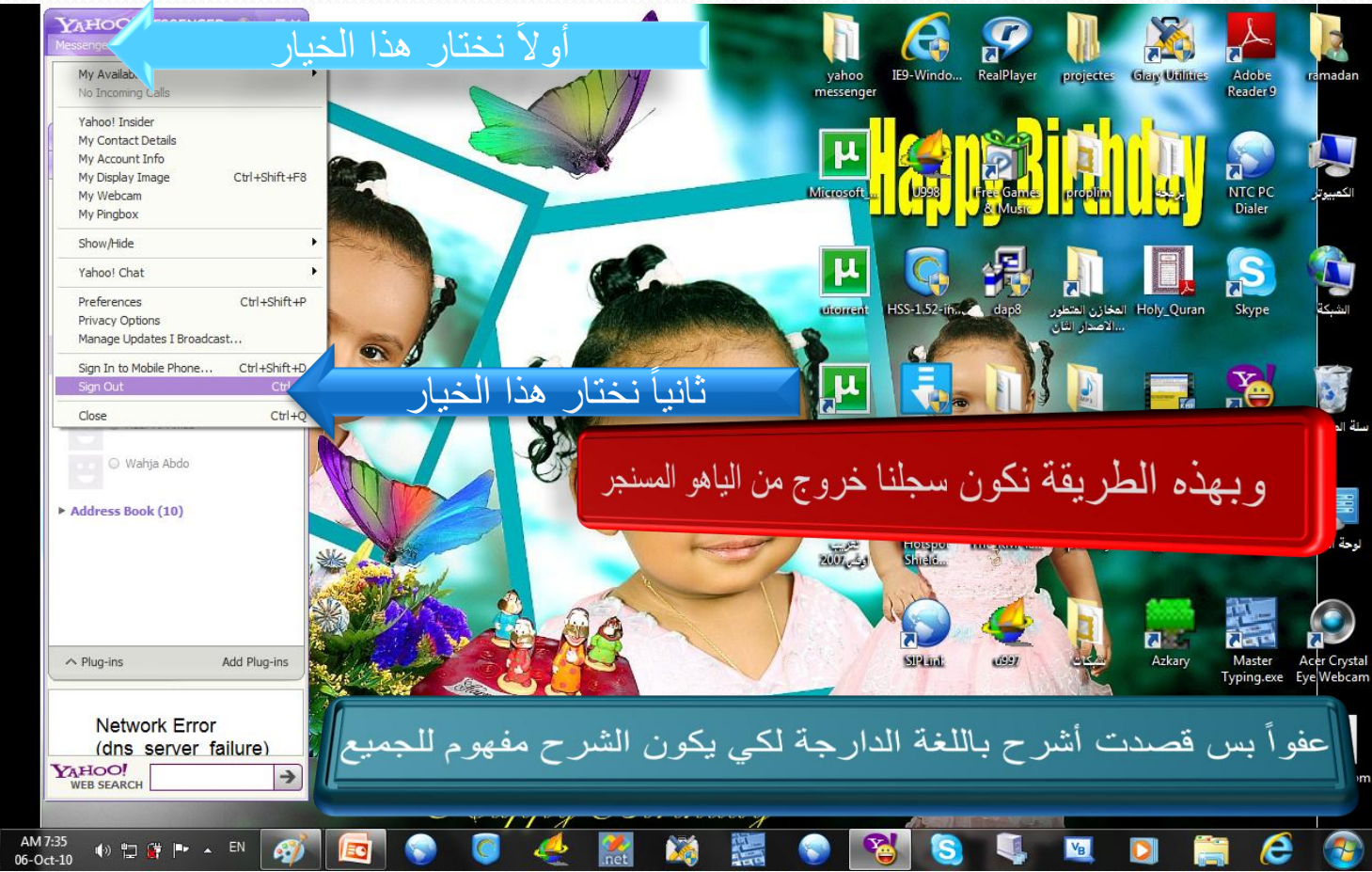

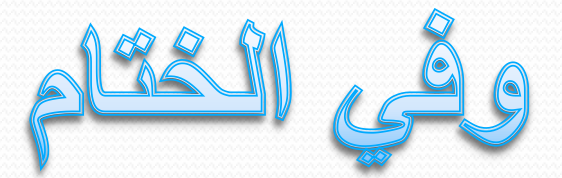

ِ أَوزَ عَنِي sL  $\mathbf{d}$ همت علَي وعلى والدي وأن أعْمَل سالحا ترماه وأمخلني برممتك في عبا مك المالحين النمل: ١٩ 6October 2010 25